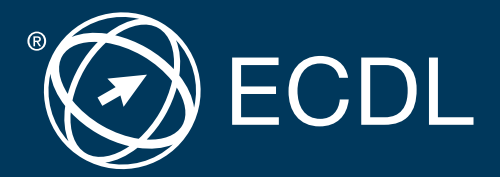

# Sicher. Aktuell. ECDL

# ECDL **Standard**

Lernzielkatalog

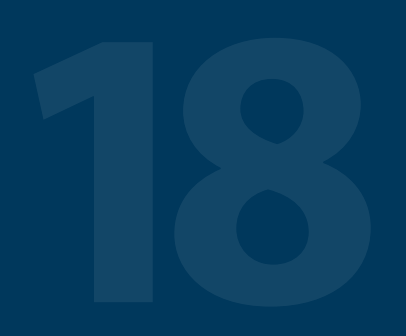

Der umfassende ECDL

Der Europäische Computer Führerschein ist eine Initiative von ECDL Foundation und Österreichischer Computer Gesellschaft.

### **The European Computer Driving Licence Foundation Ltd.**

Portview House Thorncastle Street Dublin 4 Ireland Tel: +353 1 630 6000 Fax: +353 1 630 6001 E-Mail: info@ecdl.org Web: www.ecdl.org

### **Österreichische Computer Gesellschaft (OCG)**

Wollzeile 1 A-1010 Wien Tel: +43 1 512 02 35-0 Fax: +43 1 512 02 35-9 E-Mail: info@ocg.at Web: www.ocg.at

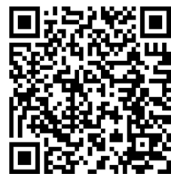

Alle Rechte vorbehalten. Diese Publikation darf nur im Rahmen der ECDL Initiative verwendet werden.

### **Hinweis**

Die aktuelle deutschsprachige Version der ECDL Lernzielkataloge für Österreich ist auf der ECDL Website www.ecdl.at veröffentlicht.

### **Haftung**

Die OCG hat dieses Dokument mit Sorgfalt erstellt, kann aber weder Richtigkeit und Vollständigkeit der enthaltenen Informationen zusichern noch Haftung für durch diese Informationen verursachte Schäden übernehmen. In Zweifelsfällen gilt die Version der ECDL Foundation, veröffentlicht auf www.ecdl.org.

### **Urheberrecht**

© ECDL Foundation, Adapted by OCG

# **ECDL Standard Lernzielkatalog**

**Base Module** 

# **Inhalt**

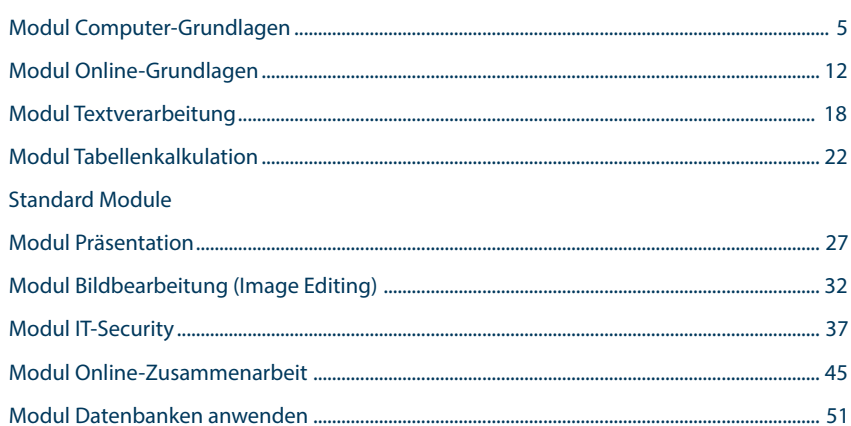

# **ECDL**

Die ECDL Initiative ist die weltweit führende IT-Zertifizierung für kompetente Computerbenutzung.

### **Praxisgerecht**

Notwendiges Wissen und Anwenderfertigkeiten in allen wesentlichen Bereichen.

### **Unabhängig**

Ob Microsoft, Open Source oder Apple – Sie entscheiden, womit Sie arbeiten wollen.

### **Flexibel**

Sie wählen die Software, das Zertifikat und die Module nach Ihren Bedürfnissen.

### **ECDL Base** – der kompakte ECDL

Folgende **4 Base-Module** sind für den Erwerb des Zertifikats ECDL Base verpflichtend:

Modul Computer-Grundlagen Modul Online-Grundlagen Modul Textverarbeitung Modul Tabellenkalkulation *www.ecdl.at/ecdl-base*

### **ECDL Standard** – der umfassende ECDL

Für den Erwerb des Zertifikats ECDL Standard sind **7 Module** zu absolvieren: **4 Base-Module** und **3 Standard-Module** (Wahlmodule). Zur Auswahl stehen:

Modul Präsentation Modul Bildbearbeitung (Image Editing) Modul IT-Security Modul Online-Zusammenarbeit Modul Datenbanken anwenden *www.ecdl.at/ecdl-standard*

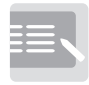

Informieren

Lernen

oder + =

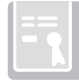

Zertifiziert!

### **3 Schritte zum Erfolg**

Sie informieren sich in einem ECDL Test Center in Ihrer Nähe über Kurse und Tests. Sie lernen alle notwendigen Fertigkeiten in einer Schulung in einem ECDL Test Center oder im Selbststudium.

Sie weisen Ihre Kenntnisse und Fertigkeiten in Tests nach und erhalten Ihr ECDL Zertifikat.

# **Modul Computer-Grundlagen**

### Lernzielkatalog, Version 1.0

Dieses Modul behandelt die wesentlichen Kenntnisse und Fertigkeiten, die bei der Nutzung von Computern und Mobilgeräten, bei der Erstellung und Verwaltung von Dateien, beim Umgang mit Netzwerken und zur Sicherstellung der Datensicherheit erforderlich sind.

### ZIELE

Die Kandidatinnen und Kandidaten sollen

- die Grundlagen von Informations- und Kommunikationstechnologie (IKT), Computern, Mobilgeräten, Software und Zubehör verstehen,
- einen Computer hochfahren und herunterfahren können,
- auf dem Desktop mit Symbolen und Fenstern effizient arbeiten können,
- Einstellungen des Betriebssystems anpassen und die Hilfefunktion verwenden können,
- ein einfaches Dokument erstellen und drucken können.
- die wichtigsten Grundlagen der Dateiverwaltung kennen sowie Ordner und Dateien sinnvoll organisieren können,
- Grundlagen von Datenspeicherung und Speichermedien verstehen und Dateien mit Hilfsprogrammen (Utility Software) komprimieren und extrahieren können,
- Grundlagen von Netzwerken und deren Verbindungsmöglichkeiten verstehen und eine Verbindung mit einem Netzwerk herstellen können,
- verstehen, warum der Schutz von Daten und Geräten vor Malware und die Erstellung von Backups wichtig sind,
- die Bedeutung von Green IT, Barrierefreiheit und Maßnahmen zur Gesunderhaltung der ComputernutzerInnen kennen.

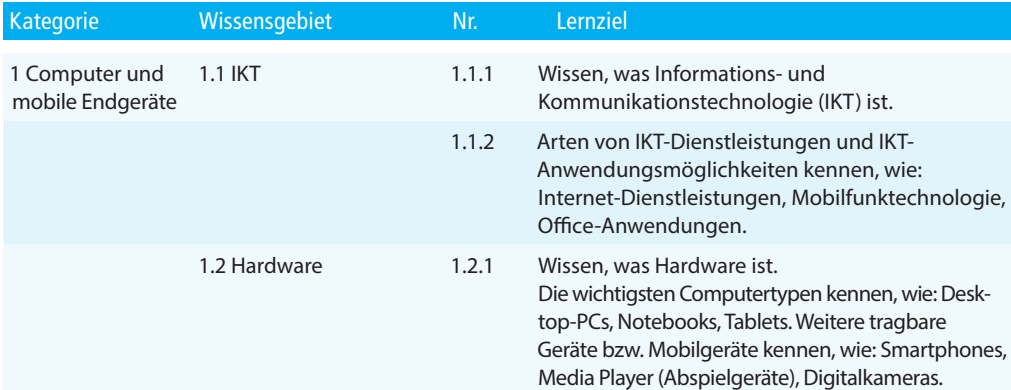

### Computer-Grundlagen

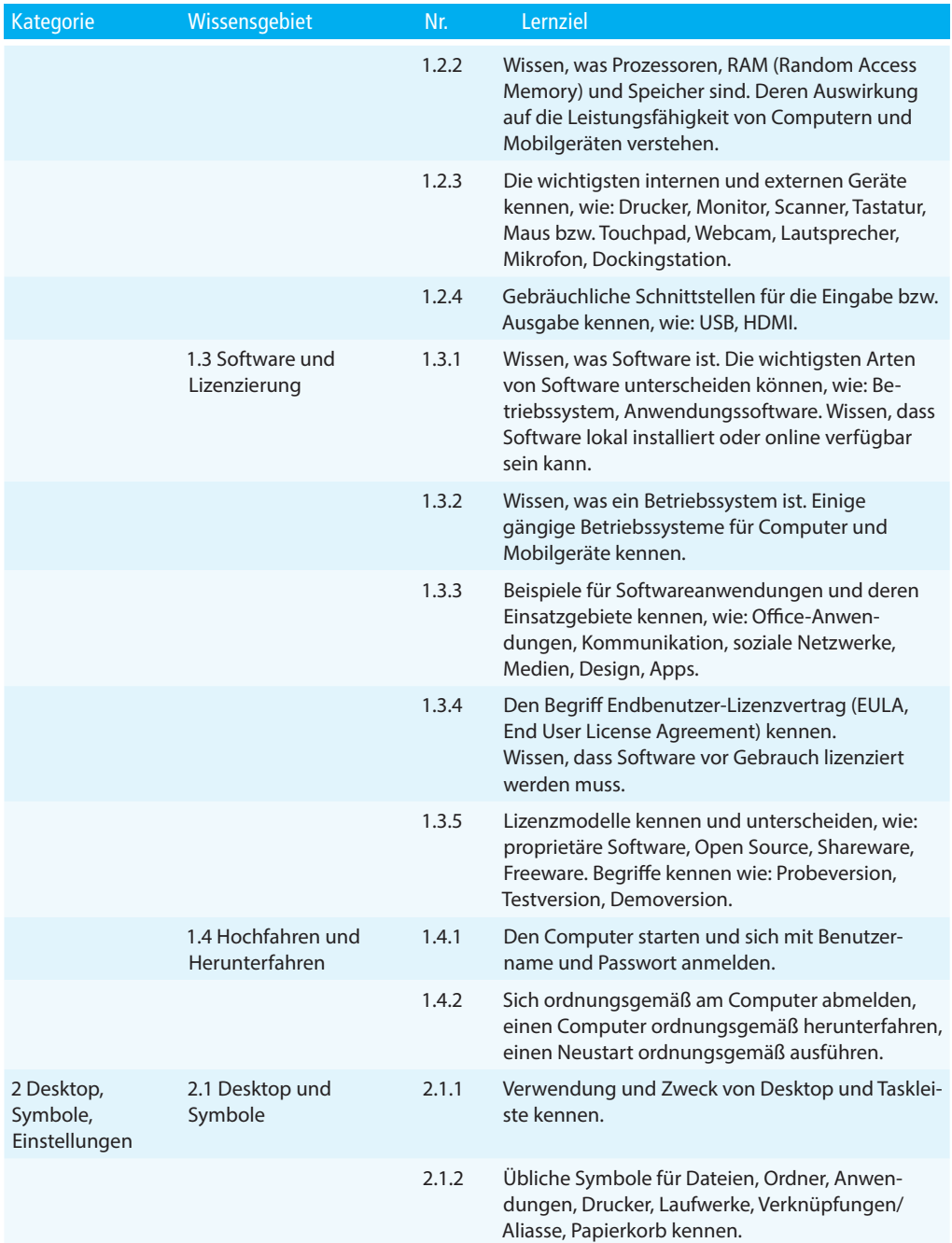

### ECDL Standard

### Computer-Grundlagen

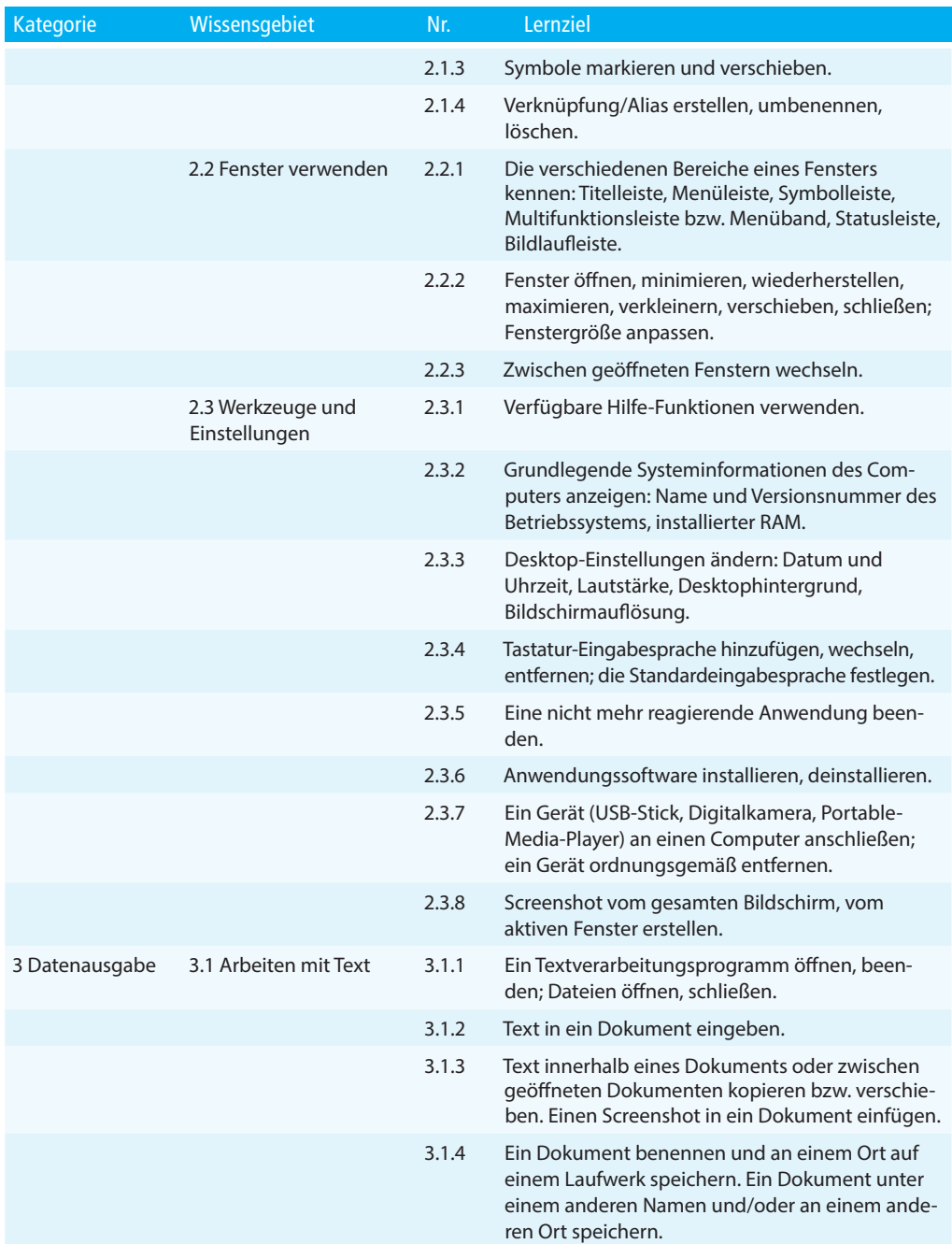

### Computer-Grundlagen

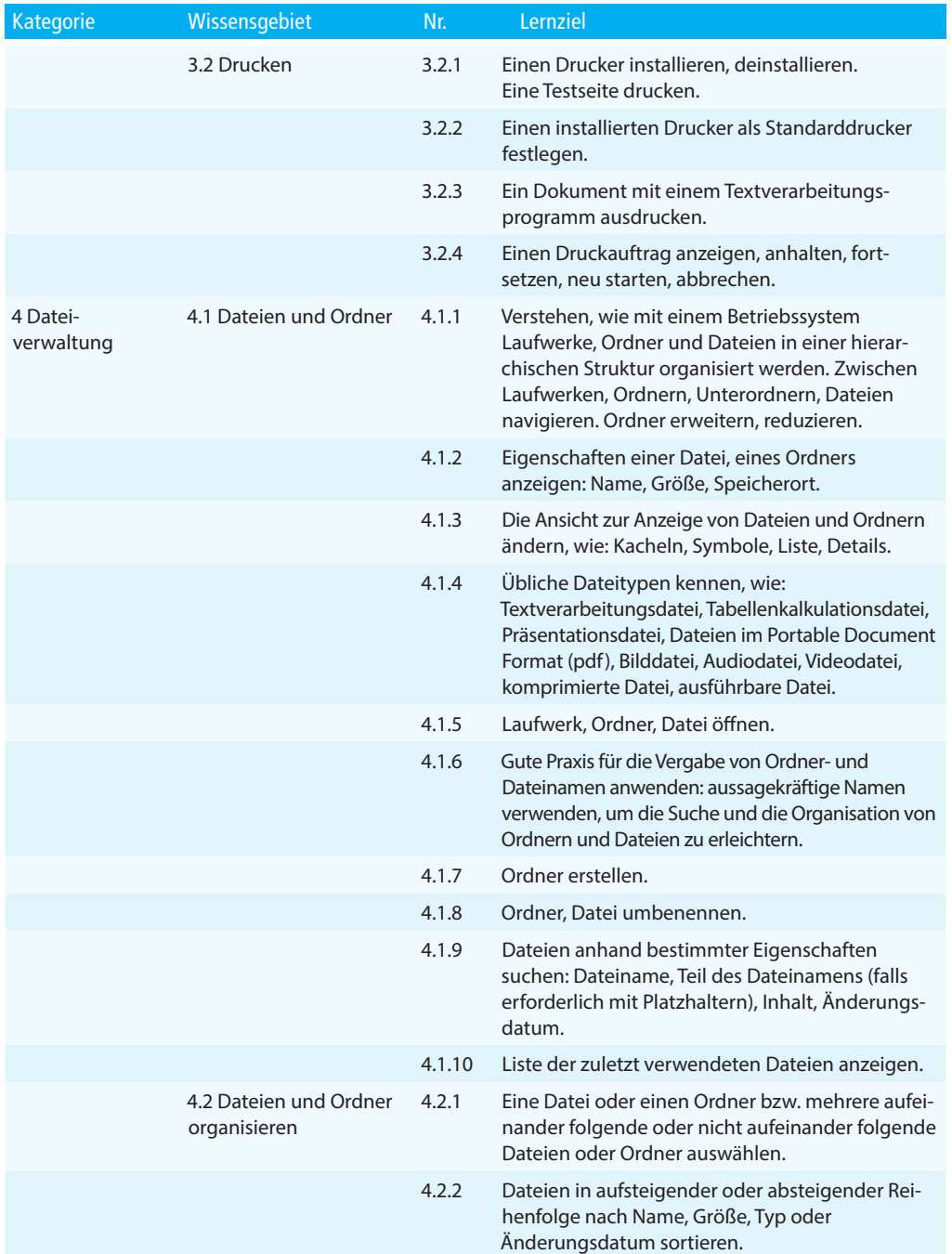

### ECDL Standard

### Computer-Grundlagen

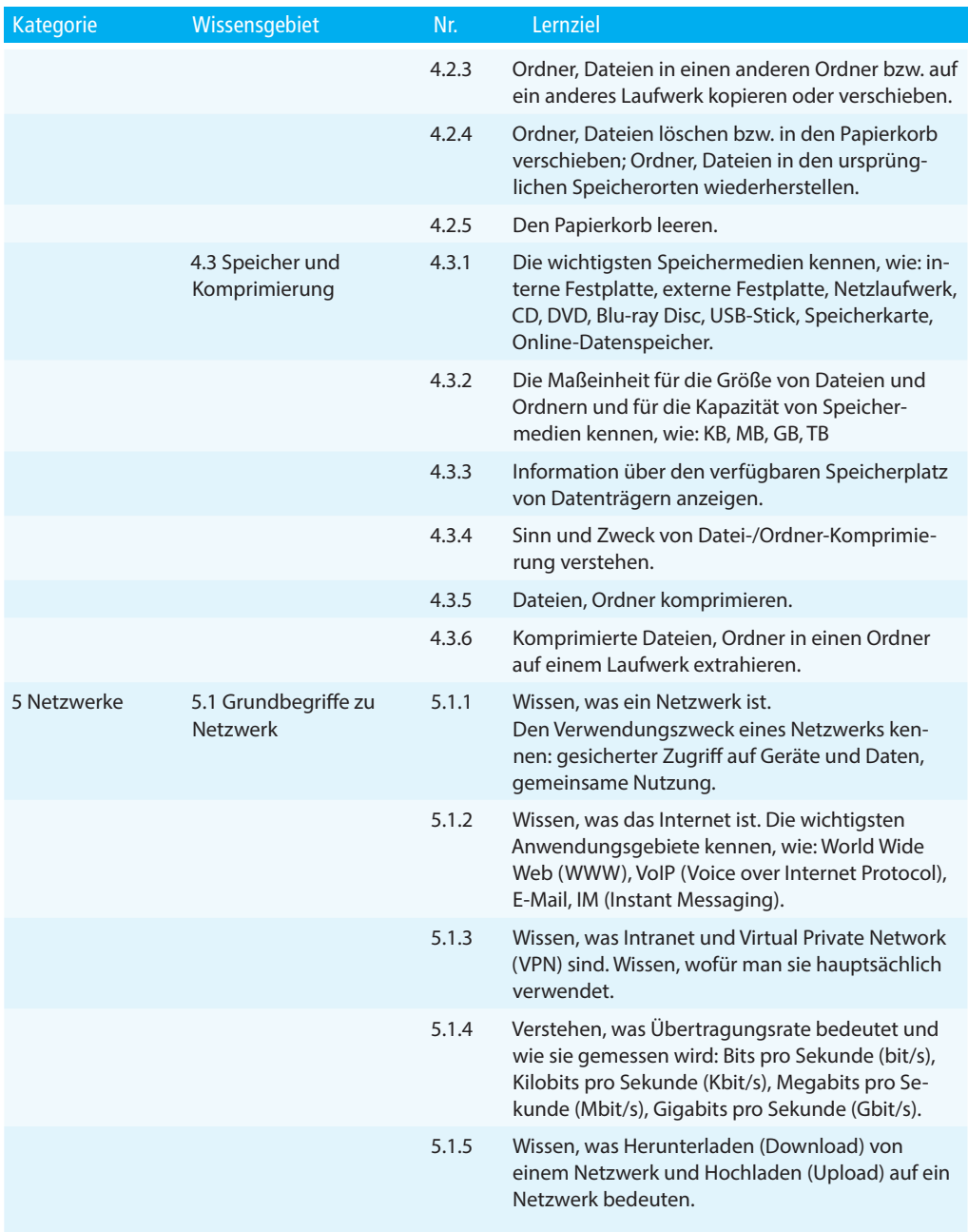

### Computer-Grundlagen

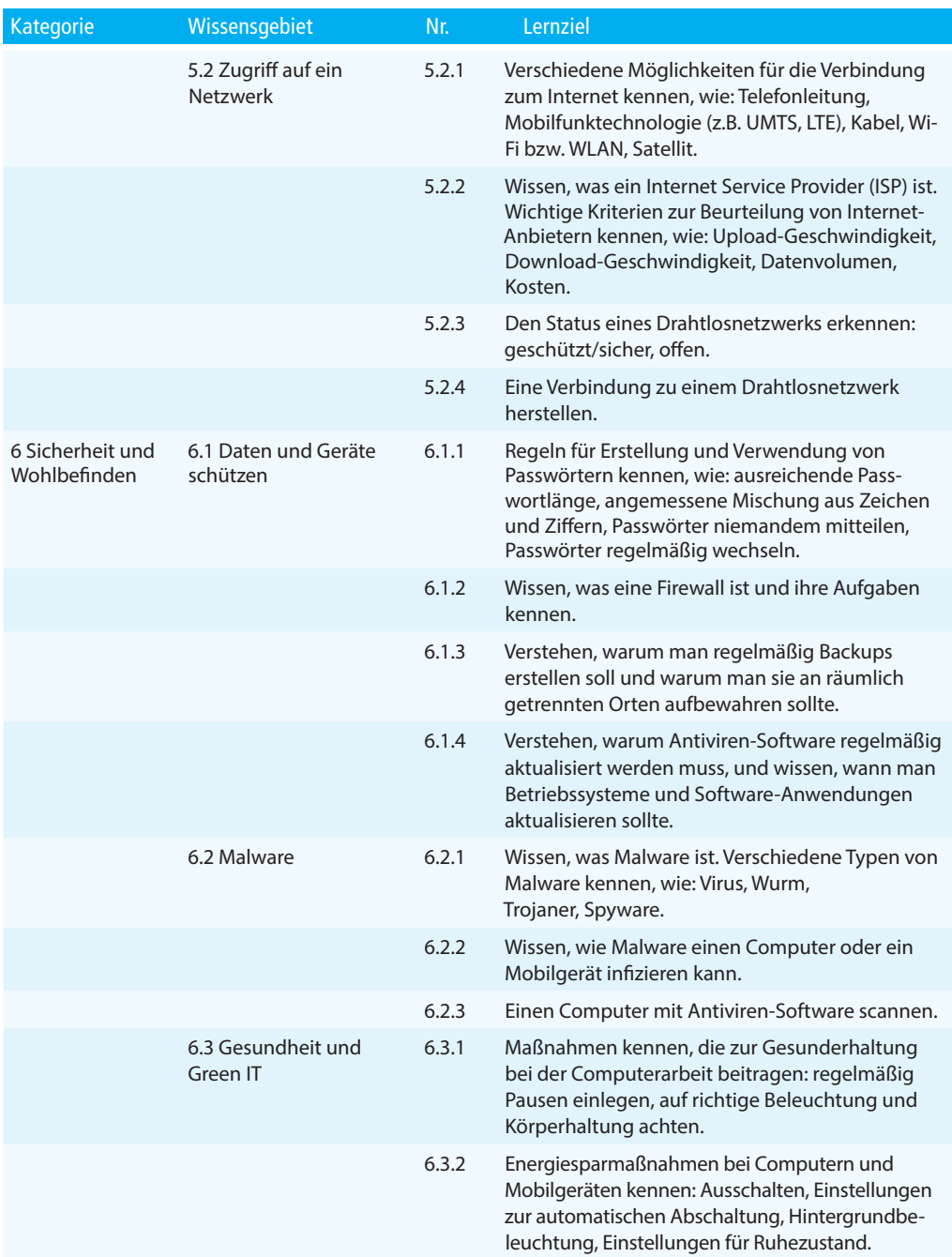

### Computer-Grundlagen

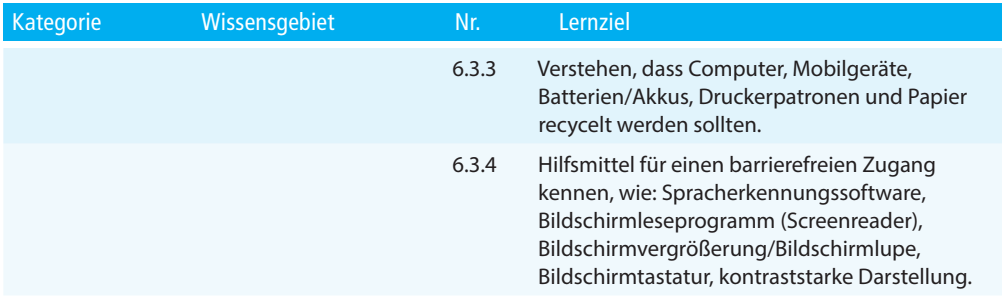

# **Modul Online-Grundlagen**

Lernzielkatalog, Version 1.0

Dieses Modul behandelt die wesentlichen Kenntnisse und Fertigkeiten, die für Web-Browsing, effiziente Informationssuche, Online-Kommunikation und E-Mail-Nutzung benötigt werden.

### ZIELE

Die Kandidatinnen und Kandidaten sollen

- die Grundlagen von Web-Browsing und Online-Sicherheit verstehen,
- Web-Browser verwenden und Browser-Einstellungen vornehmen können, Lesezeichen/Favoriten verwenden und Webinhalte drucken können,
- effizient nach Online-Informationen suchen und Webinhalte kritisch beurteilen können,
- grundlegende Bestimmungen von Urheberrecht und Datenschutz verstehen,
- die Grundlagen von Online-Communitys, Online-Kommunikation und E-Mail-Kommunikation verstehen, Anwendungsbereiche und Zielsetzungen der neuen Kommunikationsmedien kennen,
- E-Mails senden, empfangen, suchen und organisieren können, E-Mail-Einstellungen vornehmen können,
- den Kalender für Termine/Besprechungen verwenden können.

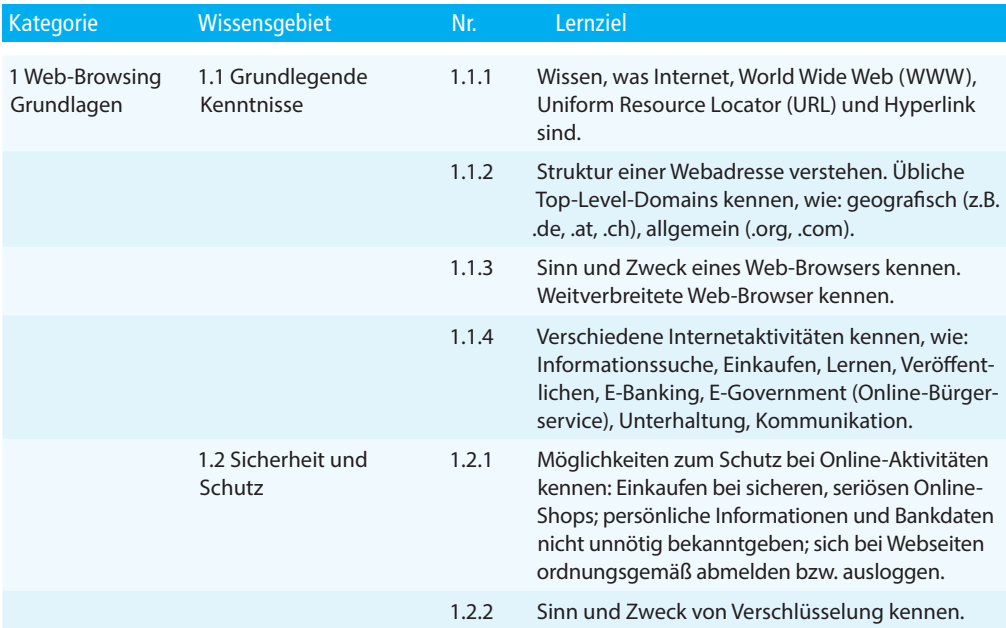

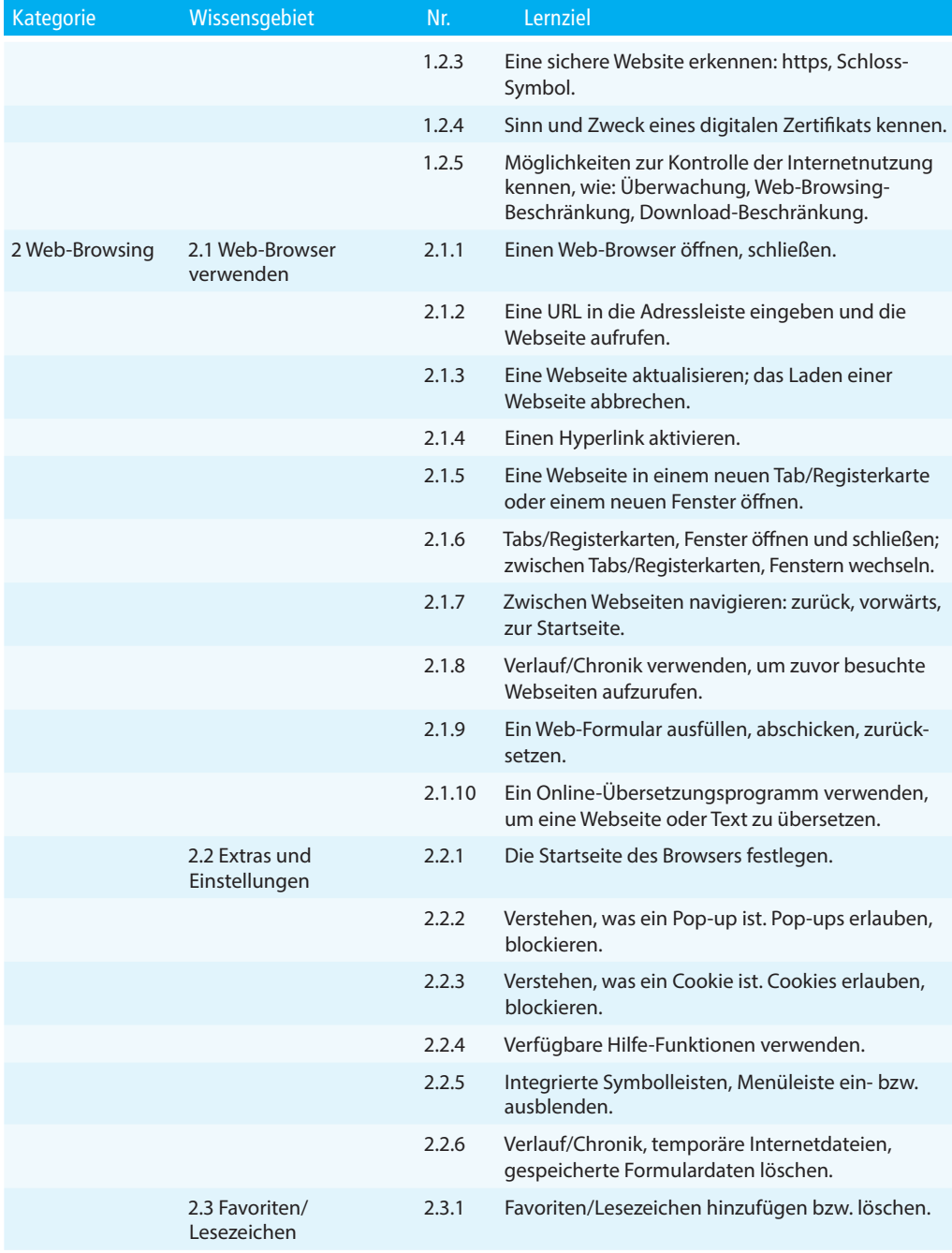

### Online-Grundlagen

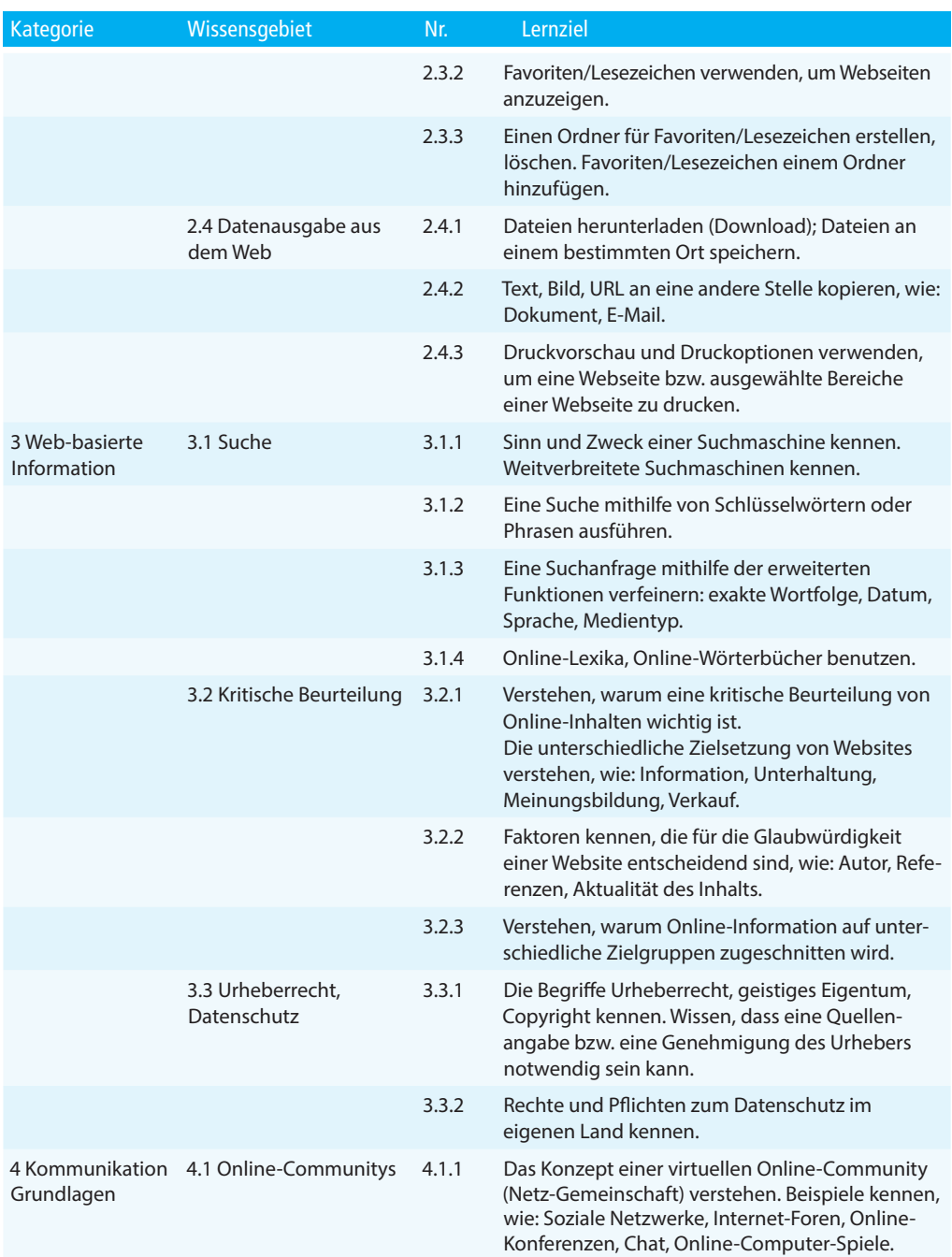

### ECDL Standard

### Online-Grundlagen

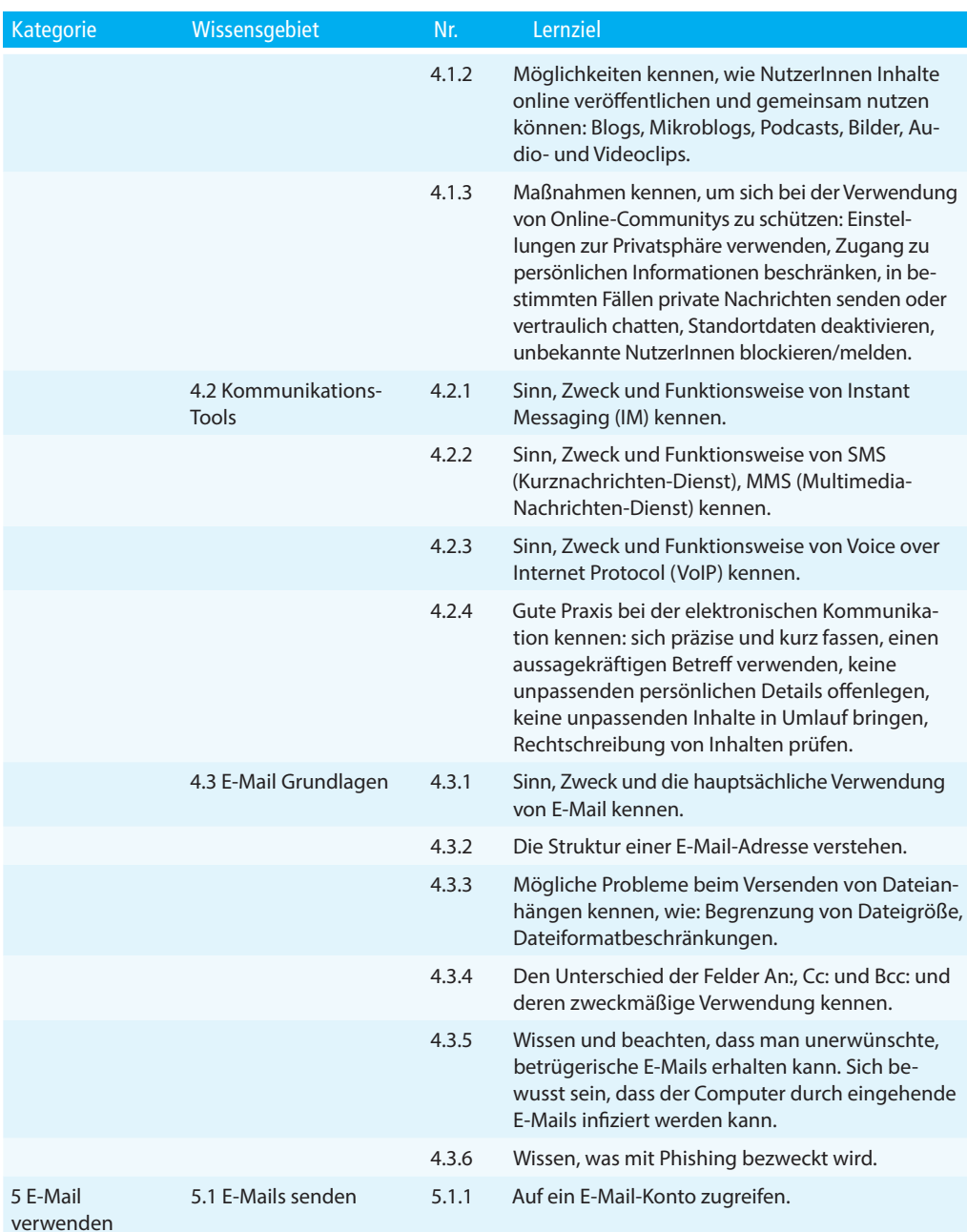

### Online-Grundlagen

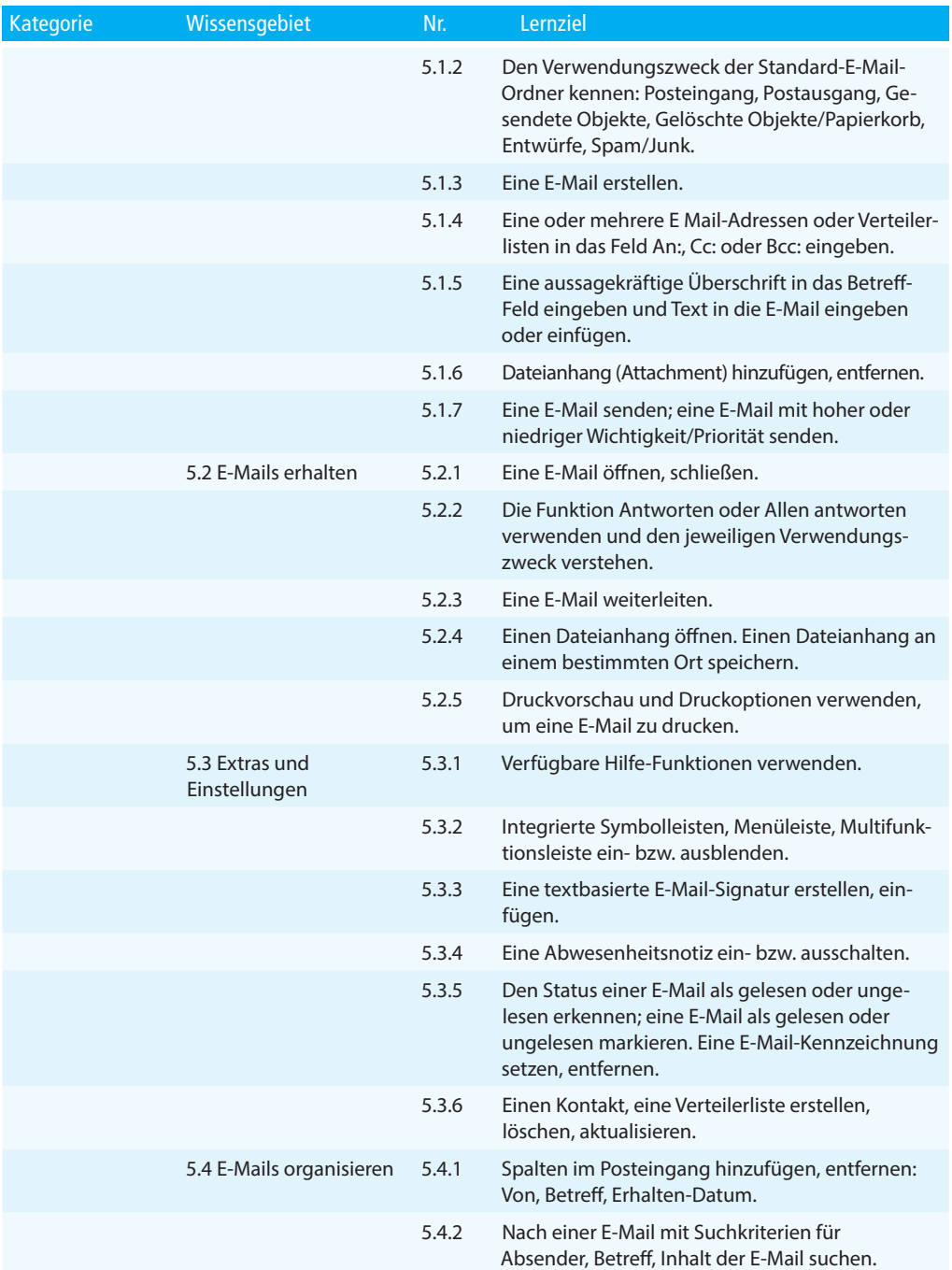

### ECDL Standard

### Online-Grundlagen

![](_page_16_Picture_88.jpeg)

# **Modul Textverarbeitung**

Lernzielkatalog, Version 6.0

Dieses Modul behandelt die wesentlichen Kenntnisse und Fertigkeiten, die beim Einsatz eines Textverarbeitungsprogrammes zur Erstellung alltäglicher Briefe und Dokumente erforderlich sind.

### ZIELE

Die Kandidatinnen und Kandidaten können

- mit Dokumenten arbeiten und sie in verschiedenen Dateiformaten lokal oder online speichern
- Hilfe-Funktionen, Informationsquellen, Tastenkombinationen und Navigationsbefehle zur Steigerung der Produktivität nutzen
- Dokumente in einem Textverarbeitungsprogramm so erstellen und bearbeiten, dass sie fertig zur Weitergabe sind
- unterschiedliche Formatierungen und Vorlagen zur Qualitätsverbesserung anwenden und der guten Praxis entsprechend sinnvoll einsetzen
- Tabellen, Bilder und gezeichnete Objekte in ein Dokument einfügen
- ¢ Dokumente für einen Seriendruck vorbereiten
- die Seiteneinrichtung eines Dokuments anpassen und die Rechtschreibung vor dem Ausdruck überprüfen und korrigieren

![](_page_17_Picture_184.jpeg)

![](_page_18_Picture_192.jpeg)

### Textverarbeitung

![](_page_19_Picture_177.jpeg)

### Textverarbeitung

![](_page_20_Picture_204.jpeg)

### Textverarbeitung

![](_page_21_Picture_77.jpeg)

# **Modul Tabellenkalkulation**

### Lernzielkatalog, Version 6.0

Dieses Modul behandelt grundlegende Begriffe und Fertigkeiten, die für einen sinnvollen Einsatz einer Tabellenkalkulationund und für die korrekte Arbeitsresultate erforderlich sind.

### ZIELE

Die Kandidatinnen und Kandidaten können

- mit Arbeitsmappen arbeiten und sie in verschiedenen Dateiformaten lokal oder online speichern
- Hilfe-Funktionen, Informationsquellen, Tastenkombinationen und Navigationsbefehle zur Steigerung der Produktivität nutzen
- Daten in Zellen eingeben und Listen fachgerecht erstellen; Daten auswählen, sortieren, kopieren, verschieben und löschen
- Zeilen und Spalten in einem Tabellenblatt bearbeiten; Tabellenblätter kopieren, verschieben, löschen und sinnvoll umbenennen
- mathematische und logische Formeln unter Verwendung der Standardfunktionen der Tabellenkalkulation erstellen; Formeln fachgerecht erstellen und Standardfehlermeldungen in Formeln kennen
- Zahlen und Textinhalte in einer Arbeitsmappe formatieren; Formatvorlagen anwenden
- geeigneten Diagrammtyp auswählen, Diagramme erstellen und formatieren, um Informationen aussagekräftig darzustellen
- Seiteneinrichtung anpassen und den Inhalt der Arbeitsmappe vor dem Drucken kontrollieren und korrigieren

![](_page_22_Picture_165.jpeg)

![](_page_23_Picture_194.jpeg)

![](_page_24_Picture_203.jpeg)

### **HG Del Strak al audation**

![](_page_25_Picture_188.jpeg)

### Tabel**len Na Buahadiano**l

![](_page_26_Picture_183.jpeg)

# **Modul Präsentation**

Lernzielkatalog, Version 6.0

Dieses Modul behandelt die wesentlichen Kenntnisse und Fertigkeiten, die für die kompetente Nutzung eines Präsentationsprogramms erforderlich sind.

### ZIELE

Die Kandidatinnen und Kandidaten können

- mit Präsentationen arbeiten und sie in verschiedenen Dateiformaten lokal und online speichern
- Hilfe-Funktionen und Informationsquellen zur Steigerung der Produktivität nutzen
- für unterschiedliche Aufgaben die jeweils geeignete Präsentationsansicht verwenden; verschiedene Folienlayouts und -designs benutzen
- Text und Tabellen in Präsentationen einfügen, bearbeiten und formatieren; den Vorteil von eindeutigen Folientiteln kennen; den Folienmaster für ein einheitliches Foliendesign verwenden
- geeigneten Diagrammtyp auswählen, Diagramme erstellen und formatieren, um Informationen aussagekräftig darzustellen
- Bilder und gezeichnete Objekte einfügen, bearbeiten und ausrichten
- Animationen und Übergangseffekte in einer Präsentation anwenden; den Inhalt der Präsentation vor dem Drucken bzw. vor dem Präsentieren kontrollieren und korrigieren

![](_page_27_Picture_166.jpeg)

![](_page_28_Picture_202.jpeg)

![](_page_29_Picture_188.jpeg)

![](_page_30_Picture_193.jpeg)

### **PCD** sle**fitation** and

![](_page_31_Picture_170.jpeg)

# **Modul Bildbearbeitung (Image Editing)**

### Lernzielkatalog, Version 2.0

Dieses Modul behandelt die Hauptkonzepte der digitalen Bildbearbeitung und vermittelt die Fertigkeiten zur praktischen Anwendung eines Bildbearbeitungsprogramms, um digitale Bilder zu verbessern, zu ändern und sie für die Verwendung zum Druck oder im Web vorzubereiten.

### ZIELE

Die Kandidatinnen und Kandidaten sollen

- die wesentlichen Konzepte der digitalen Bildbearbeitung verstehen und einen Überblick über die wesentlichen Bildformate und Farbkonzepte haben,
- ein vorhandenes Bild öffnen, es in verschiedenen Formaten speichern und verändern können,
- mit den Optionen eines Bildbearbeitungsprogramms umgehen können,
- Bilder aus verschiedenen Quellen speichern und mit unterschiedlichen Tools des Bildbearbeitungsprogramms manipulieren können,
- mit der Benützung von Ebenen vertraut sein, Effekte und Filter anwenden und mit den Werkzeugen zum Zeichnen und Malen umgehen können,
- Bilder für die Verwendung zum Druck oder zur Veröffentlichung im Web aufbereiten können.

![](_page_32_Picture_162.jpeg)

![](_page_33_Picture_186.jpeg)

### Bildbearbeitung (EnGDgLeSE alitidag)

![](_page_34_Picture_193.jpeg)

### **EGDb6aabelaud**ng (Image Editing)

![](_page_35_Picture_187.jpeg)

### Bildbearbeitung (EnGDgLeSE alitidag)

![](_page_36_Picture_98.jpeg)

# **Modul IT-Security**

### Lernzielkatalog, Version 2.0

Dieses Modul vermittelt Kenntnisse für eine sichere Nutzung der IKT im Alltag, über geeignete Maßnahmen für eine sichere Netzwerkverbindung, über Sicherheit im Internet und über die richtige Handhabung von Daten und Informationen.

### ZIELE

### Die Kandidatinnen und Kandidaten sollen

- ¢ verstehen, wie wichtig die Sicherheit von Daten und Informationen ist und die Grundsätze zum Datenschutz, zur Datenspeicherung, zur Datenkontrolle und zum Schutz der Privatsphäre kennen,
- Bedrohungen für die persönliche Sicherheit durch Identitätsdiebstahl sowie die mögliche Gefährdung von Daten durch Cloud-Computing kennen,
- Passwörter und Verschlüsselung zur Sicherung von Dateien und Daten einsetzen können,
- die Bedrohung durch Malware verstehen und Computer, mobile Geräte und Netzwerke vor Malware schützen sowie auf Malware-Attacken richtig reagieren können,
- übliche Sicherheitsmerkmale von Netzwerken und Drahtlosverbindungen kennen und Personal Firewalls und Persönliche Hotspots verwenden können,
- Computer und mobile Geräte vor unberechtigtem Zugriff schützen und Passwörter sicher handhaben und ändern können,
- geeignete Webbrowser-Einstellungen verwenden können und wissen, wie man die Vertrauenswürdigkeit einer Website feststellt und sicher im Internet surft,
- verstehen, dass Sicherheitsprobleme bei der Kommunikation per E-Mail, VoIP, Instant Messaging und in sozialen Netzwerken sowie durch die Nutzung mobiler Geräte auftreten können,
- Daten auf lokalen Speicherorten und in der Cloud sichern und wiederherstellen können sowie Daten sicher löschen und Geräte entsorgen können.

![](_page_37_Picture_175.jpeg)

### ECD**IT-Standard**

![](_page_38_Picture_178.jpeg)

### **ITC-DecStratydard**

![](_page_39_Picture_177.jpeg)

### ECD**IT-Standard**

![](_page_40_Picture_185.jpeg)

### **ITC-DecStratydard**

![](_page_41_Picture_184.jpeg)

### ECD**IT-Standard**

![](_page_42_Picture_168.jpeg)

### **ITC-DecStratydard**

![](_page_43_Picture_177.jpeg)

![](_page_44_Picture_79.jpeg)

# **Modul Online-Zusammenarbeit**

### Lernzielkatalog, Version 1.0

Dieses Modul behandelt Kenntnisse und Fertigkeiten, die für Einrichtung und Nutzung von Werkzeugen für die Online Zusammenarbeit erforderlich sind, wie z.B. Speichermedien, Office-Anwendungen, Kalender, soziale Medien (Social Media), Online-Meetings, Online-Lernplattformen und mobile Geräte.

### ZIELE

Die Kandidatinnen und Kandidaten sollen

- Grundlagen der Online-Zusammenarbeit (Online Collaboration) und des Cloud-Computing verstehen,
- Konten zur Vorbereitung von Online-Zusammenarbeit einrichten können,
- Online-Speichermedien und web-basierte Office-Anwendungen zur Zusammenarbeit nutzen können,
- Online-Kalender und mobile Kalender nutzen können, um Tätigkeiten zu planen und zu verwalten,
- in sozialen Netzwerken, Blogs und Wikis zusammenarbeiten und interagieren können,
- Online-Meetings planen und abhalten sowie Online-Lernplattformen nutzen können,
- Grundlagen der Anwendung von mobilen Geräten verstehen und Funktionen wie z.B. E-Mail, Office-Anwendungen und Synchronisation verwenden können.

![](_page_45_Picture_165.jpeg)

![](_page_46_Picture_174.jpeg)

### **ECnDin§tZrudand**menarbeit

![](_page_47_Picture_182.jpeg)

![](_page_48_Picture_183.jpeg)

### **ECnDin§tZrudand**menarbeit

![](_page_49_Picture_183.jpeg)

![](_page_50_Picture_84.jpeg)

# **Modul Datenbanken anwenden**

Lernzielkatalog, Version 6.0

Dieses Modul vermittelt grundlegende Kenntnisse über den Entwurf einer Datenbank und behandelt Fertigkeiten, die für die kompetente Nutzung einer Datenbank erforderlich sind.

### ZIELE

Die Kandidatinnen und Kandidaten können

- verstehen, was eine Datenbank ist und wie sie organisiert ist
- eine einfache Datenbank erstellen und den Inhalt der Datenbank auf verschiedene Weise anzeigen
- eine Tabelle erstellen, Felder und Feldeigenschaften definieren und abändern, Beziehungen zwischen Tabellen erstellen, Daten in eine Tabelle eingeben und bearbeiten
- Filter und Abfragen verwenden, um bestimmte Informationen von einer Datenbank abzurufen
- ein Formular erstellen, um Datensätze und Daten einzugeben, abzuändern und zu löschen
- Routineberichte erstellen und die Datenausgabe für den Druck oder die elektronische Verteilung vorbereiten

![](_page_51_Picture_151.jpeg)

![](_page_52_Picture_198.jpeg)

### **ECaDerStanklenda**nwenden

![](_page_53_Picture_198.jpeg)

![](_page_54_Picture_191.jpeg)

### **ECaDerStanklenda**nwenden

 $\overline{\phantom{a}}$ 

![](_page_55_Picture_97.jpeg)

# **ECDL Advanced**

Das Zertifizierungsprogramm ECDL Advanced richtet sich an alle, die ein Programm regelmäßig verwenden und intensiv nützen möchten. In den Lernzielkatalogen für den ECDL Advanced sind viele Techniken, Tipps und Tricks enthalten, die das Arbeiten effizienter und interessanter machen. Zur Auswahl stehen vier Advanced Zertifikate, um einen Nachweis für fortgeschrittene Anwenderkenntnisse zu erhalten.

**ECDL Advanced** – der spezialisierte ECDL

Beim Zertifikat ECDL Advanced können Sie aus 4 voneinander unabhängigen **Einzelzertifikaten** wählen:

**ECDL Textverarbeitung Advanced ECDL Tabellenkalkulation Advanced ECDL Datenbank Advanced ECDL Präsentation Advanced** *www.ecdl.at/ecdl-advanced*

# **ECDL Advanced Expert**

Wenn Sie alle vier Advanced Zertifikate erlangt haben, beweisen Sie, dass Sie Experte in der Anwendung von Office-Programmen sind und erhalten zusätzlich zu den vier Einzelzertifikaten ein Gesamtzertifikat, den ECDL Advanced Expert.

### **3 Schritte zum Erfolg**

![](_page_60_Picture_9.jpeg)

![](_page_61_Picture_0.jpeg)

# Sicher. Aktuell. ECDL

www.ecdl<mark>.</mark>at

![](_page_61_Figure_3.jpeg)

# /ECDL.Austria

![](_page_61_Picture_5.jpeg)

Europäischer Computer Führerschein - Eine Initiative der ECDL Foundation und der Österreichischen Computer Gesellschaft

![](_page_61_Figure_7.jpeg)